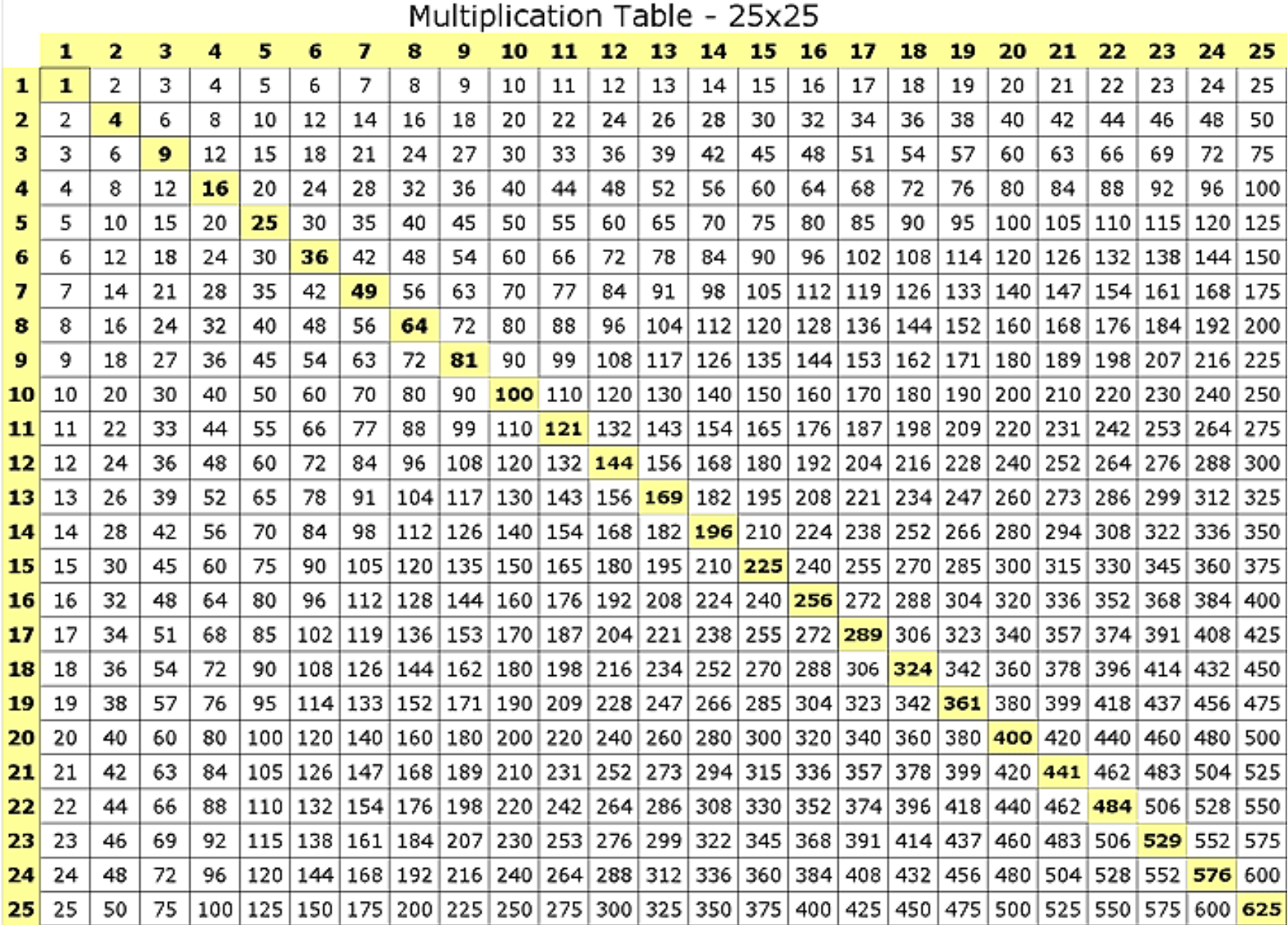

## **Multiplication Table – 25 x 25**

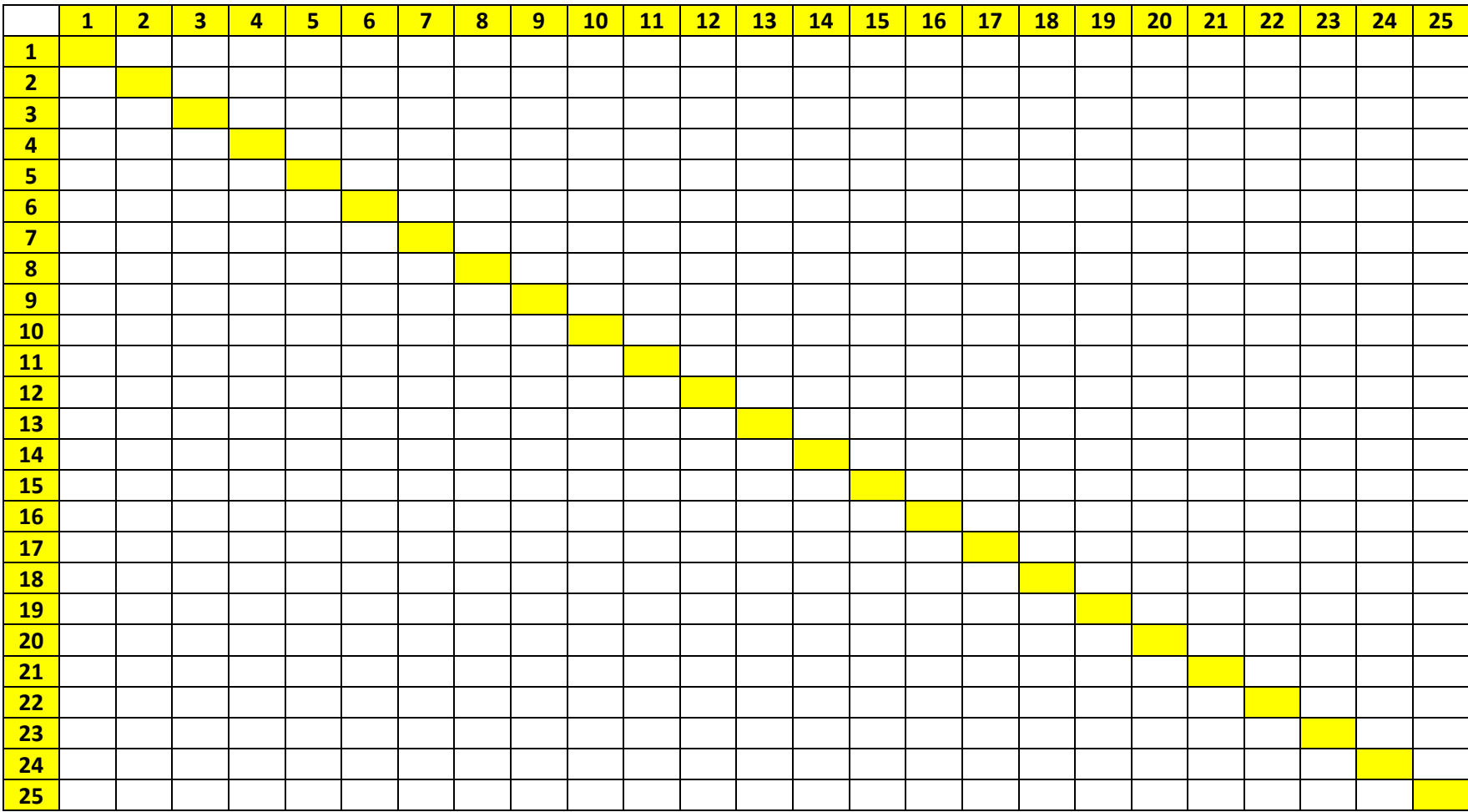

## **Harold's Times Tables "Cheat Sheet"** 10 April 2020

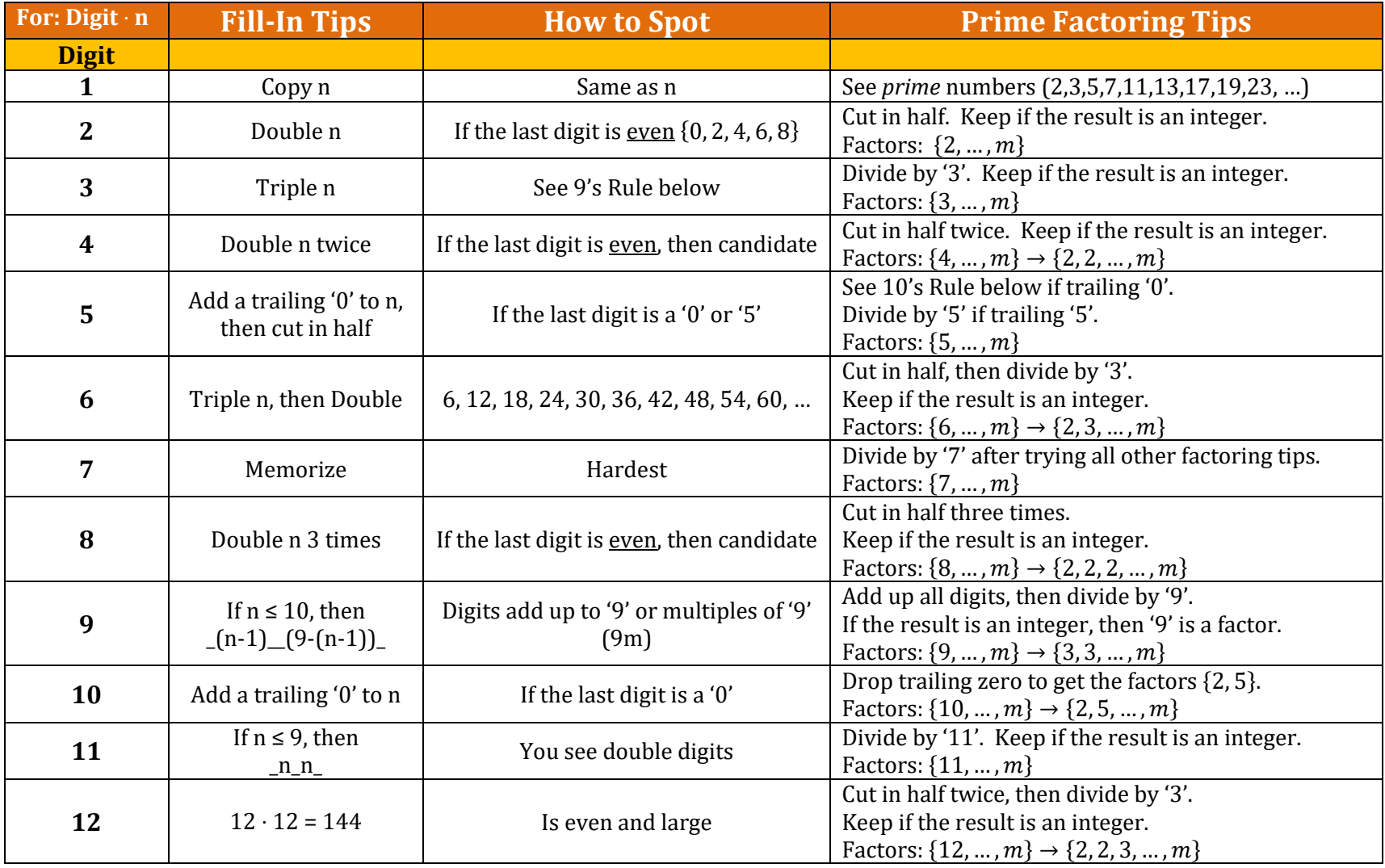